## Manual Windows Update Win 7 Not Working Winxp >>>CLICK HERE<<<

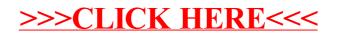